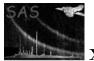

### attcalc

June 2, 2019

#### Abstract

The task **attcalc** calculates linearized sky coordinates (i.e. a tangential projection on the sky) on an event-by-event basis, and stores these new coordinates in the input event list in columns X and Y, as offsets from a particular reference point.

### 1 Instruments/Modes

| Instrument | Mode    |
|------------|---------|
| EPIC MOS   | IMAGING |
| EPIC MOS   | TIMING  |
| EPIC PN    | IMAGING |
| EPIC PN    | TIMING  |
| EPIC PN    | BURST   |

### 2 Use

| pipeline processing  | yes |  |
|----------------------|-----|--|
| interactive analysis | yes |  |

# 3 Description

This task operates on event data in an event list. It computes celestial (tangentially projected) coordinates on an event-by-event basis and stores them in pre-existing empty columns X and Y (if these columns do not exist they will be created within **attcalc**).

Each calculated integer X/Y pixel position is the result of a spacecraft (S/C) aspect-corrected projection of an event's position on the detector onto a plane tangent to the celestial sphere. Thus, the task takes into account the facts that the pointing and position angle of the S/C can vary during the observation, as can in fact the boresight offsets of the individual instruments. The entire set of X/Y pixels can be thought of as representing an image of the observed region of the sky during the entire exposure.

The computed sky pixels, X and Y, shall be 'fixed' to a reference point whose equatorial coordinates (R.A. & Dec.) will be stored as standard World-Coordinate-System parameters. (Note: it should be

possible for FITS readers such as "kview", "ds9", "Ximage", "saotng" or the FTOOL "xy2sky" to compute the actual R.A./Dec. values of each individual photon.)

The reference point is user-selectable from the following alternatives, chosen via the parameter refpointlabel: it is taken either from the current nominal pointing direction of the S/C (refpointlabel=nom), from the pointing direction of the celestial object in question (refpointlabel=obj), from the mean pointing direction of the S/C during the observation (refpointlabel=pnt), or from any fixed point in the sky given as a user-supplied R.A./Dec. coordinate pair (refpointlabel=user). In the first two cases, the celestial coordinates of the reference point are taken respectively as the values of the RA\_NOM,DEC\_NOM or RA\_OBJ,DEC\_OBJ values in the input event file header. RA\_NOM and DEC\_NOM are the boresight RA/Dec values of the prime instrument (i.e. the proposed pointing), while RA\_OBJ and DEC\_OBJ are the coordinates of the proposed target. These values are written into the event file header by **epframes** or **emframes**. In the third case the mean or median (chosen using the parameter withmedianpnt) pointing direction of the spacecraft over the entire observation is used. This is actually calculated by the task **atthkgen** (which must be run earlier in the task chain), and placed by **attcalc** in the event file header as attributes RA\_PNT and DEC\_PNT (along with PA\_PNT). An attribute AVRG\_PNT is also written indicating whether the mean or median PNT values have been written. The parameter atthkset is used to give the name of the atthkgen output file. If the atthkgen output (default name atthk.dat) does not exist, a warning message is given, no PNT attributes are propagated to the event file, and, if refpointlabel=pnt is chosen, the RA\_NOM, DEC\_NOM values are used instead. A boolean parameter withatthkset exists to determine whether the task should access the atthkgen output file or not. In the fourth case, the coordinates of an arbitrary reference point have to be supplied by the user via parameters nominalra and nominaldec.

A string is input to the parameter **attitudelabel**, determining from which source the attitude data should be obtained. Possible values are: "ahf" (data are to be read from the attitude history file), "om" (data are to be read from OM tracking history file on the ODF) and "fixed" (no data from the ODF shall be used but the S/C's attitude is assumed to be fixed during the observation). Although the OM attitude information may be more accurate, it will not be present throughout part of the observation, and as such, the default source for the attitude data should be "ahf". If "fixed" is chosen, then the attitude information has to be specified via the parameters fixedra, fixeddec and fixedposangle.

The attitude information (obtained from the user, or from the ODF via an OAL call [i.e. not from the atthkgen output file]) is transformed from spherical to parallel or TAN (gnomonic) coordinates (see Greisen E.W., Calabretta M., 'Representation of celestial coordinates in FITS' 1995, adass, 4, 233). The boresight offset for the particular instrument in question is then accessed (from the Current Calibration File), and applied to the transformed attitude information. The task takes into account the fact that the pointing and the position angle of the S/C (in the ahf/om cases), and the boresight corrections of the individual detectors can vary during the observation. In cases where the OAL call gives back 'invalid pointing data', then the X/Y position of the events in question are set to NULL. The value 'INDEF' appears in the X/Y columns for these events.

This boresight-corrected attitude information can then be used to correct each events DETX and DETY into the sky co-ordinates X and Y. Note that the calculation of the boresight-corrected attitude information need only be done for each *frame*, not for each event. Though the input event file will have many events (perhaps millions), there will only be a few thousand frames, where new boresight-corrected attitude information need be calculated.

The sky coordinates, X and Y are north-oriented, i.e. the central 'line' of increasing Y-coordinate (and constant X-coordinate) points towards the celestial north pole (+Y axis corresponds to increasing values of declination, +X axis corresponds to decreasing values of right ascension).

If a specified event list has already been processed with the **attcalc** task, the columns X and Y shall be re-calculated and a corresponding informative message shall be reported.

In TIMING and BURST modes, attcalc works in exactly the same way: The attitude information is used,

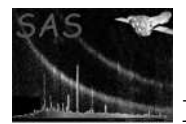

as in IMAGING mode, to correct, via the same transformations, each events  $\tt DETX$  and  $\tt DETY$  into the sky co-ordinates  $\tt X$  and  $\tt Y.$ 

## 4 Parameters

| This section documents<br>Parameter  | Mand                  | Type           | Default               | Constraints                      |
|--------------------------------------|-----------------------|----------------|-----------------------|----------------------------------|
|                                      |                       |                |                       |                                  |
| eventset                             | yes                   | string         |                       |                                  |
| nput events set                      | ¥                     |                | - 1                   |                                  |
| attitudelabel                        | no                    | string         | ahf                   | ahf/fixed/om                     |
| ource of attitude data               |                       |                | ·                     |                                  |
| refpointlabel                        | no                    | string         | pnt                   | nom/obj/pnt/user                 |
| ource of celestial coord             | inates of central     | reference p    | oint                  |                                  |
| fixedra                              | no                    | real           | 0.0                   | 0-360                            |
| <sup>7</sup> alue specifying RA of S | S/C's attitude in     | the equatori   | al, earth-centred ref | erence frame (if attitudelabel=  |
|                                      |                       |                |                       |                                  |
| fixeddec                             | no                    | real           | 0.0                   | -90-+90                          |
| fixedposangle                        | no                    | real           | 0.0                   | -180-+360                        |
|                                      |                       |                |                       | earth-centred reference frame (i |
| ttitudelabel=fixed)                  | (see comments)        |                |                       |                                  |
| nominalra                            | no                    | real           | 0.0                   | 0-360                            |
| elestial RA coordinate               | of central refere     | ence point (if | frefpointlabel=u      | user)                            |
| nominaldec                           | no                    | real           | 0.0                   | -90-+90                          |
| elestial Dec coordinate              | of central refere     | ence point (i  | f refpointlabel=1     | iser)                            |
| imagesize                            | no                    | real           | 0.36                  |                                  |
| nalf-size of final image (           | (in degrees) (see     | comments)      |                       |                                  |
| withatthkset                         | no                    | logical        | Y                     | Y/N                              |
| Use <b>atthkgen</b> output f         | ile                   |                |                       |                                  |
| atthkset                             | no                    | string         | atthk.dat             |                                  |
| atthkgen output file                 |                       |                |                       |                                  |
| withmedianpnt                        | no                    | logical        | Y                     | Y/N                              |
| Get median PNT values                | s from <b>atthkge</b> | n file (otherw | wise mean)?           |                                  |
| calctlmax                            | no                    | logical        | N                     | Y/N                              |
| Calculate TLMIN, TLM                 | IAX values from       | the actual     | range of X,Y?         |                                  |
|                                      |                       |                |                       |                                  |
| setpnttouser                         | no                    | logical        | N                     | Y/N                              |

Set the RA\_PNT, DEC\_PNT header keywords to the user supplied, nominalra, nominaldec values?

### 5 Errors

This section documents warnings and errors generated by this task (if any). Note that warnings and errors can also be generated in the SAS infrastructure libraries, in which case they would not be documented here. Refer to the index of all errors and warnings available in the HTML version of the SAS documentation.

badInfile (error) Input file incorrect - either no EVENTS extension, or no DETX, DETY or TIME column

badInstrument (error) Instrument not supported

- badDatamode (error) Data mode not supported
- badPntValues (warning)
   PNT values in atthkgen output file bad using NOM values
   corrective action: Continue, using NOM values

#### **noEvents** (warning)

Event file contains no events *corrective action:* continue, with warning message

### outOfImageRange (warning)

some events out of range of image corrective action: continue, with warning message

noAtthkgenFile (warning)

No atthkgen file - can't get PNT values - using NOM values *corrective action:* continue, with warning message, using NOM values

#### noPntAttributes (warning)

No atthkgen file - no PNT attributes propagated *corrective action:* continue, with warning message

#### undefinedHelpVector (warning)

Help vector has undefined length - taking a spect solution as help point to contine *corrective action:* continue, with warning message

### 6 Input Files

- 1. Input MOS or pn event list containing correct DETX and DETY coordinates (0.05 arcsecond resolution). Keywords DATAMODE and TCDLT are read, as are (depending on refpointlabel) RA\_NOM and DEC\_NOM or RA\_OBJ and DEC\_OBJ.
- 2. atthkgen output file (default name: atthk.dat), containing median and mean pointing direction over the observation (this is all that attcalc accesses from this file). It is not necessary for this file to exist, though, if so, no PNT attributes will be propagated to the events

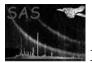

file. Keywords read are (depending on parameters attitudelabel and withmedianpnt) MAHFRA, MAHFDEC and MAHFPA or MOMRA, MOMDEC and MOMPA or AAHFRA, AAHFDEC and AAHFPA or AOMRA, AOMDEC and AOMPA.

## 7 Output Files

Input event list with columns X, and Y filled with attitude-corrected sky coordinate values. Keywords EQUINOX, RADECSYS, REFXCTYP, REFXCRPX, REFXCRVL, REFXCDLT, REFXLMIN, REFXLMAX, REFXDMIN, REFXDMAX, REFXCUNI, REFYCTYP, REFYCRPX, REFYCRVL, REFYCDLT, REFYLMIN, REFYLMAX, REFYDMIN, REFYDMAX, REFYCUNI, (and if applicable RA\_PNT, DEC\_PNT, PA\_PNT and AVRG\_PNT) are added to the primary header. Keywords EQUINOX, RADECSYS, REFPOINT, RAREF, DECREF, ATTSRC, and if applicable (attsrc=FIXED), ATTRA, ATTDEC and ATTPA added to events header. Also WCS keywords TCTYP, TCRPX, TCRVL, TCDLT, TLMIN, TLMAX, TDMIN, TDMAX and TCUNI (attributable to both columns X, and Y) added to events header. History information added.

## 8 Algorithm

```
subroutine attcalc
* get input events
* get instrument, mode and ccdid from events file
\ast add X/Y columns to event table if they don't already exist
* obtain CCF, set state
* get refpointlabel (source of reference point information)
* get RA\_PNT, DEC\_PNT and PA\_PNT from atthkset (atthkgen output file)
    if no file, use NOM values
* set central reference point (nominalra, nominaldec)
* get attitudelabel (source of attitude information)
 * if attitudelabel=fixed, get fixedra, fixeddec, fixedposangle
* if attitudelabel=ahf or om, set attitudeFromAhf (AHF or OM)
* loop through events
    if event time has changed (i.e. is frame different) then
       if (attitudelabel .ne. fixed) then
        call OAL_getAttitude (AHF/OM attitude information)
         identify if special case (e.g. dec=0, +90, -90)
        transform from spherical to parallel coords
        repeat above for a point 1 degree more north along the local meridian
           (the 'help point'), to get the angle with the nominal meridian
       endif
      call getBoresightMatrix and apply boresight correction
    endif
    apply corrected attitude information to event DETX/DETY to get X/Y
 * end loop through events
* add WCS parameters to events file
* (calculation of and) adding of keywords to event file
```

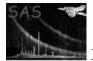

\* add history to events file

end subroutine attcalc

## 9 Comments

- The atthkgen output file is accessed by attcalc for the mean and median pointing values over the observation (nothing else, when attitudelabel=ahf, attcalc calls the OAL anew). If this file (default name: atthk.dat) doesn't exist in the current directory, a warning message is given, and no PNT attributes are propagated. A boolean parameter withatthkgen exists to determine whether the task should use any atthkgen output file.
- It is still unclear at present how the OM tracking history file will look, and how the attitude information will be accessed from this file (perhaps through a combination of **omatt** and OAL\_getAttitude).
- The parameter imagesize (default 0.36 degrees [= 21.6 arcminutes]) is needed to define the range of the X and Y coordinates and all the WCS attributes. For normal pointings the default value should be used. Larger numbers can be used for instance when constructing a dataset over several pointings over a large field.
- The 'position angle' used is in actuality an '*astronomical* position angle' (see XMM-MOC-TN-0109-OAD and INT-SYS-FD-TN-0004-OAD). This angle is counted from the celestial north in the mathematically positive sense around the axis pointing from the object towards the observer (i.e. anticlockwise from the observer's point of view, looking towards the sky). This is now in line with SciSim.

## 10 Future developments

In these coordinate transformations, the same method as for the ROSAT PSPC has been used. At present, the transformations appear to function correctly except *perhaps* at very specific points on the sky, though none have so far been found.

## 11 Examples

- attcalc eventset=events.dat (uses ahf attitude within the current ODF [set via the environment variable \$SAS\_ODF] to calculate event X/Y coordinates, referenced to PNT values in atthk.dat)
- eventset=events.dat attitudelabel=fixed refpointlabel=obj fixedra=23.645 fixeddec=-10.034 fixedposangle=23.4 (uses fixed attitude to calculate event X/Y coordinates, referenced to the OBJ RA/Dec values in the event file).
- attcalc eventset=events.dat attitudelabel=ahf refpointlabel=user nominalra=100.0 nominaldec=10.0 imagesize=1.0 (uses ahf attitude in the current ODF to calculate event X/Y coordinates, referenced to user defined RA/Dec. Size of effective image increased).

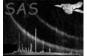

References